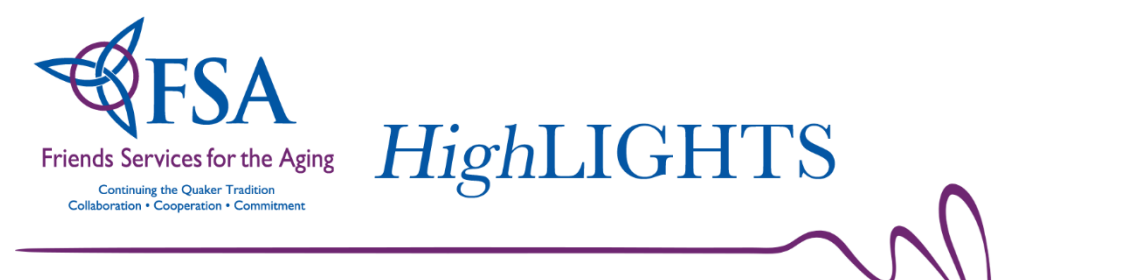

June 2016

### **FSA CEO Retreat**

CEOs of FSA member organizations gathered for a retreat in May to discuss questions about the future of FSA. There were a number of rich conversations and thought provoking questions. Many elements of the discussion were captured by graphic facilitator, Chrissie Bonner. The Strategic Issues Committee of the FSA Board will now integrate the information with other work of the strategic plan as we strive to assure FSA is a valued and viable resource for the future.

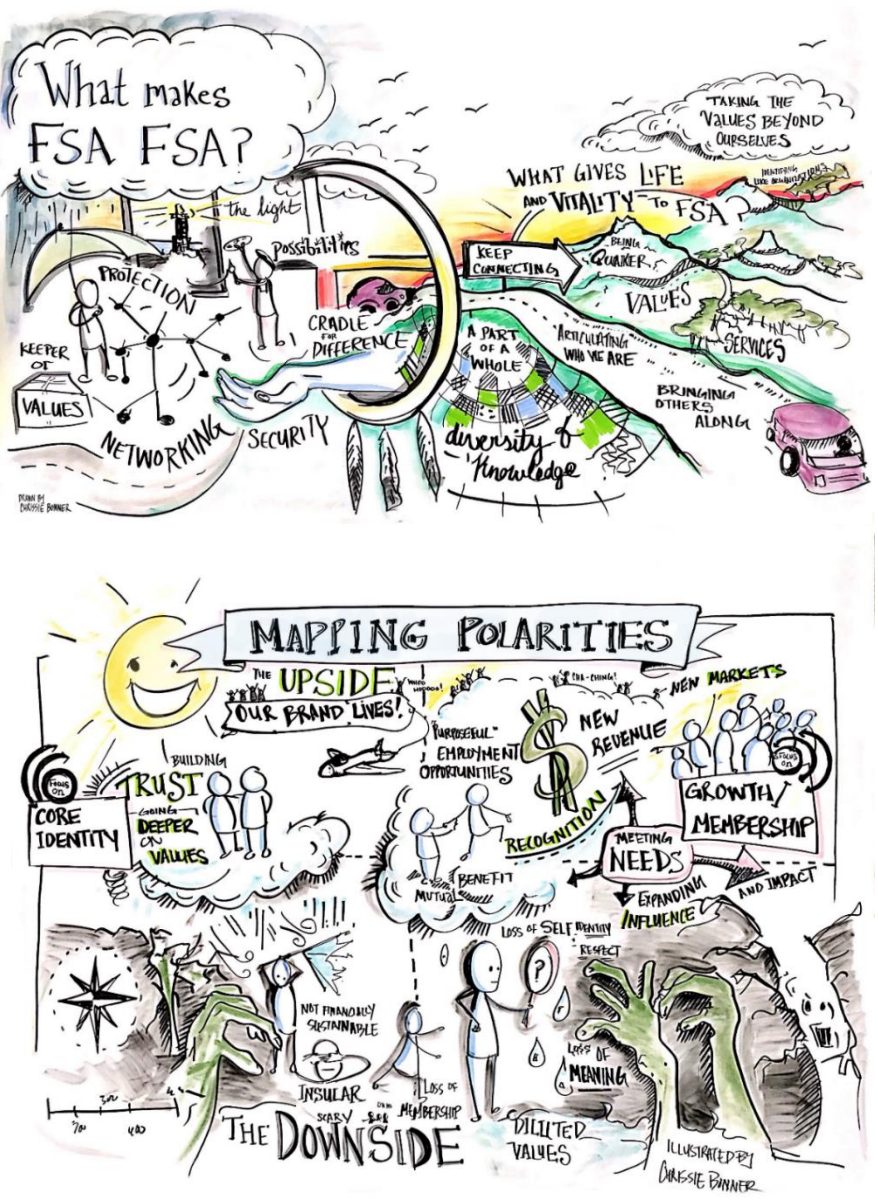

### **FSA Internship Program Featured in Senior Housing News**

Penn State University's Hospitality in Senior Living program and their collaboration with the Friends Foundation for the Aging/FSA internship program were featured in the Senior Housing News report entitled The Next Generation: Strategies to Attract and Develop Senior Living's Future Leaders. Please *click here* for more information on this report.

## **Cooking it Up with FSA Intern Kimmie Jin**

Check out Intern Kimmie Jin preparing the appetizer for dinner at Friends Village at Woodstown. YUM! Kimmie is a student in the Hospitality Management program at Penn State.

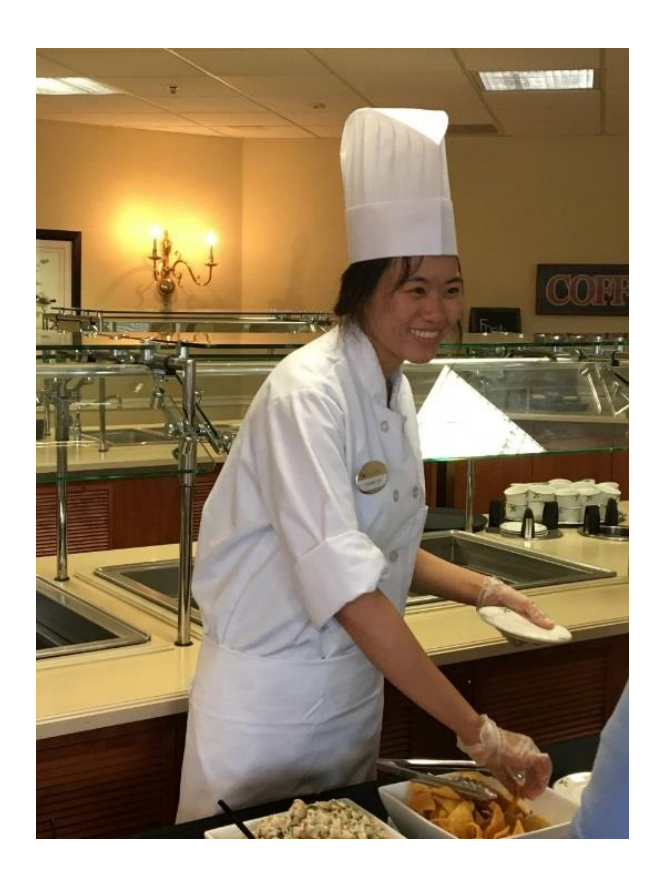

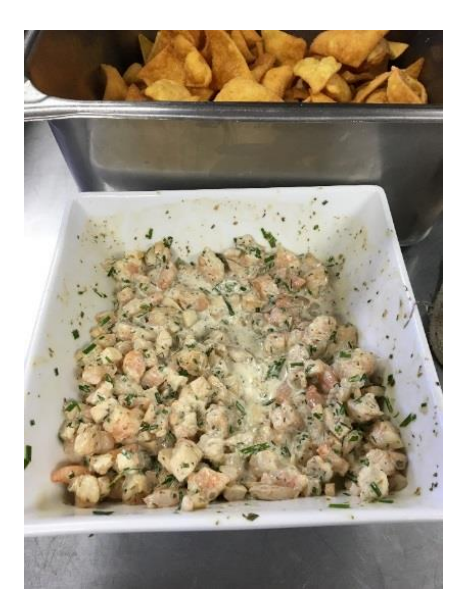

#### **Focus on the Future**

We hope to see you on September 29<sup>th</sup> at the 2016 FSA Annual Meeting: Focus on the Future. This year's Annual Meeting will be held at Pennswood Village in Newtown, PA. Our keynote speaker is Katie Smith Sloan, President and CEO of LeadingAge. We are also excited to hear from speaker, Steve Lindsey, CEO of Garden Spot Village who will do a presentation entitled "Innovation in Action".

As in the past few years, the day after the Annual Meeting Friday, September  $30<sup>th</sup>$  will feature an educational experience. This year's workshop, Tools for Transformational Change, will be facilitated by Nancy Aronson and Marsha Wesley Coleman. The workshop will introduce a framework to create heightened innovation in your organization. *(NAB credits pending approval)*

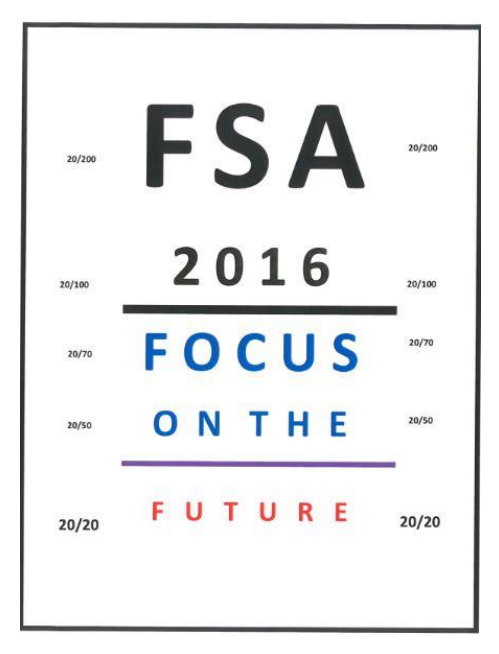

# **Compliance and Risk Management Conference**

The Third Annual PCCP Compliance and Risk Management Conference, **Integrating Quality, Compliance and Risk** will take place on September 15 & 16, 2016. The conference is designed to bring the latest information on the many aspects that affect the operations of today's CCRC's.

Registration is open to PCCP members only until August 16<sup>th</sup>. After August 16, the conference will be open to all FSA members based on availability.

This program has been submitted for Continuing Education for 11.25 clock hours from NAB/NCERS. Call FSA for further information.

## **How to Keep Peace in the Work Place**

By Deepak Chopra

Keeping peace in the office is achievable by raising your awareness to the level where peace is something you value and want to nurture. Here are seven tips for becoming a unit of peace wherever you work.

- 1. Don't be a stressor for other people.
- **2.** Examine your behavior in light of how it affects others.
- **3.** Keep lines of communication open.
- **4.** Establish trust and loyalty.
- **5.** Be aware of other people's needs.
- **6.** Turn empathy into bonding.
- **7.** Be the change you want to see.

Click [here](https://fsaleadershipresourcecenter.wordpress.com/2016/06/23/how-to-keep-peace-in-the-workplace/) to read full article and more on the FSA Leadership Resource Center.

## **Staff Spotlight**

FSA welcomes Angela Marchetti to our team! Angela Marchetti joined Friends Services for the Aging in June, 2016. Angela will serve as our Executive Administrative Assistant and has 15+ years' experience in the areas of education, customer service, training and administrative services. Angela most recently served several years as the Executive Administrative / Personal Assistant for the EVP and GM's of a merchandising firm in Conshohocken, PA. Welcome Angela!

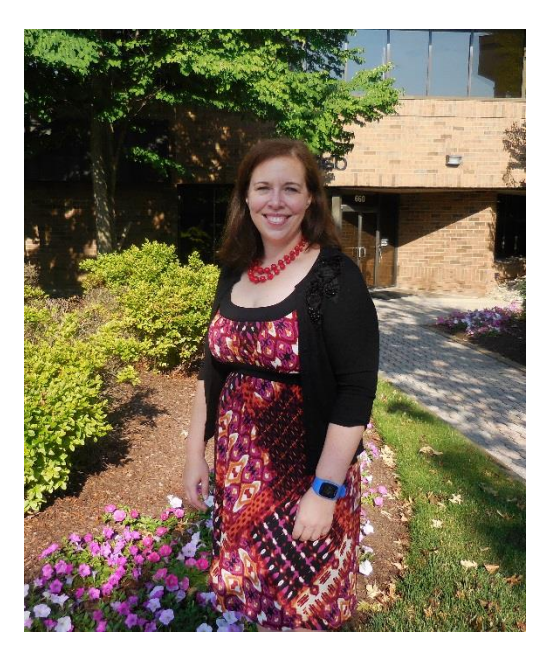

# **FSA Connected Community Tip**

Did you know you can copy your LinkedIn bio directly to your Connected Community profile? It's super easy!

1. Log onto the [Connected Community](http://community.fsainfo.org/) by going to fsainfo.org and clicking on "member login" at the top of the page. Use your work email and the default password 'friends1' (unless you changed your password).

2. Go to your profile page by clicking on the top right hand corner, clicking the drop down button and clicking on profile. Click on the green button that reads "import your info" located in the middle of the profile page. You will be taken to a page where it will prompt you to log into your LinkedIn account.

3. Review your information and choose what to include in your Connected Community profile. Then click "save changes" and the information you chose will populate your Connected Community profile from LinkedIn.

If you have any questions about using the Connected Community contact Emily Dravuschak at [Dravuschak@fsainfo.org.](mailto:Dravuschak@fsainfo.org)